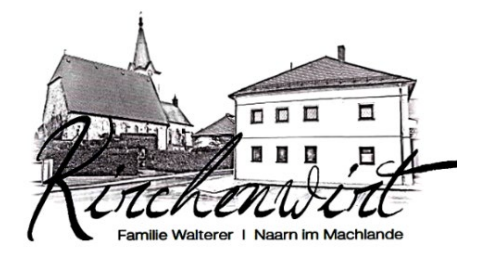

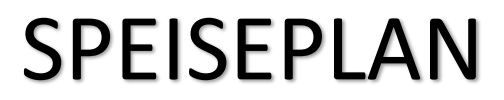

KW 17 / 2021 Di.27.04. - So.2.05.

## Unser Betrieb ist vorübergehend **GESCHLOSSEN**